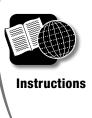

## Reading Instructions for Installing Software

**Directions** Read the instructions below. Then, answer the questions.

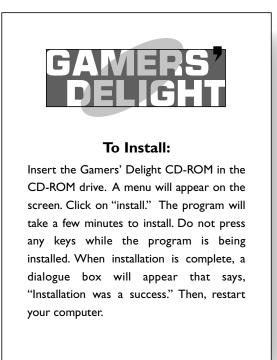

- 1. When the menu appears on the screen, what word should you click on?
- 2. What should you avoid doing while the program is being installed?
- 3. How will you know when the program has been installed?
- 4. What must you do once the program has been installed successfully?
- 5. Put the following steps in sequential order from 1 to 4.
  - Restart the computer.
  - Insert the CD.
  - \_\_\_\_ Wait for the program to install.
  - \_\_\_\_ Click on "install."

PCI REPRODUCIBLE